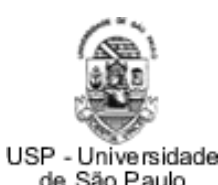

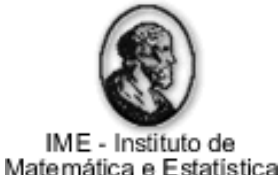

#### Ferramentas de Desenvolvimento Colaborativo à Distância **MAC0461 e MAC5758 Introdução ao Escalonamento e Aplicações**

**Victoriano Alfonso Phocco Diaz**

O

**Carlos Herrera Muñoz**

[alfonso7@ime.usp.br](mailto:gerosa@ime.usp.br)

[camunoz@ime.usp.br](mailto:gerosa@ime.usp.br)

## Desenvolvimento Colaborativo

Alguns conceitos e, depois, exploraremos as ferramentas de desenvolvimento colaborativo distribuído.

## Desenvolvimento Colaborativo

Objetivo: Explicar como um grupo de pessoas geograficamente dispersas pode levar um projeto de desenvolvimento ao sucesso.

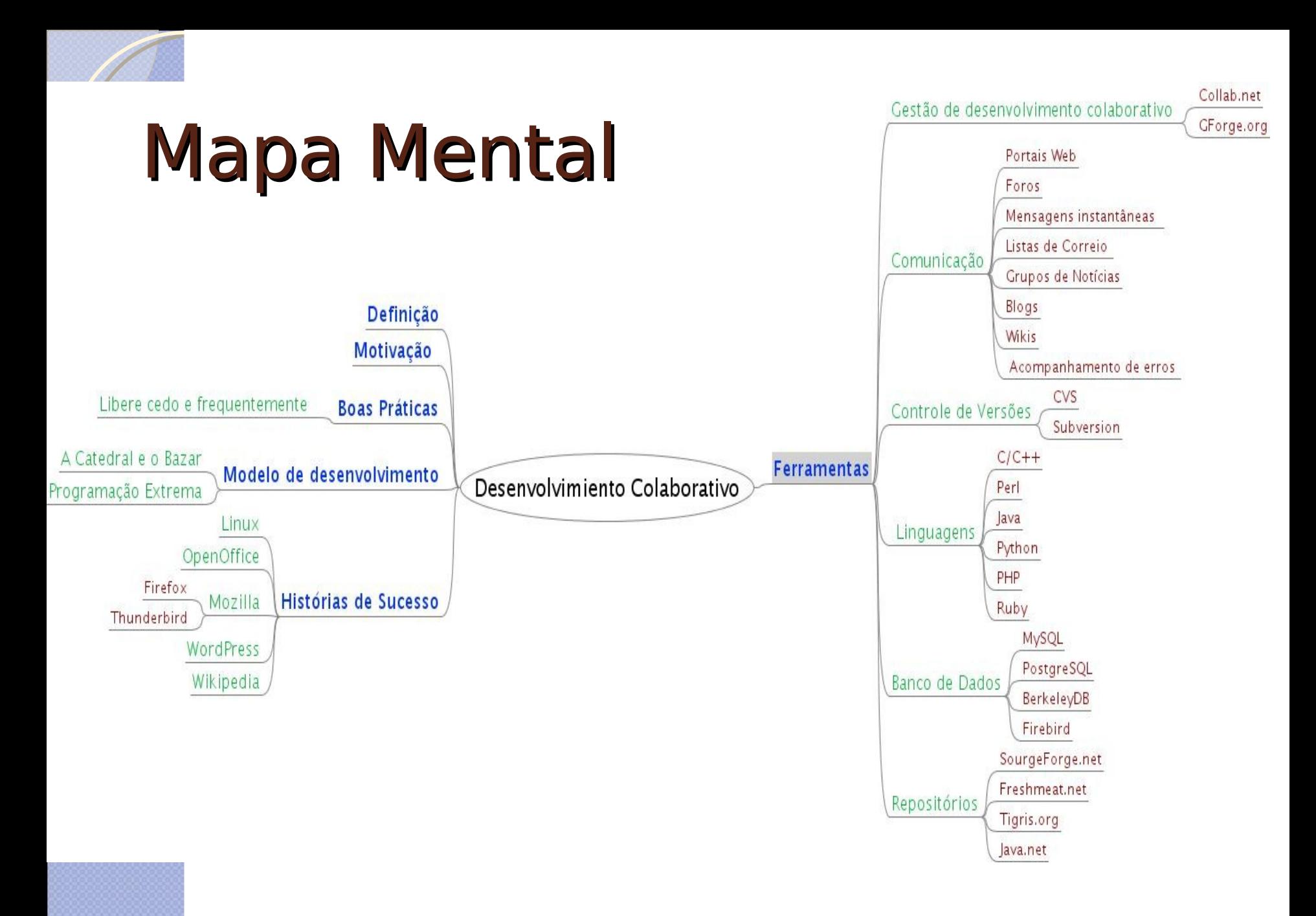

4

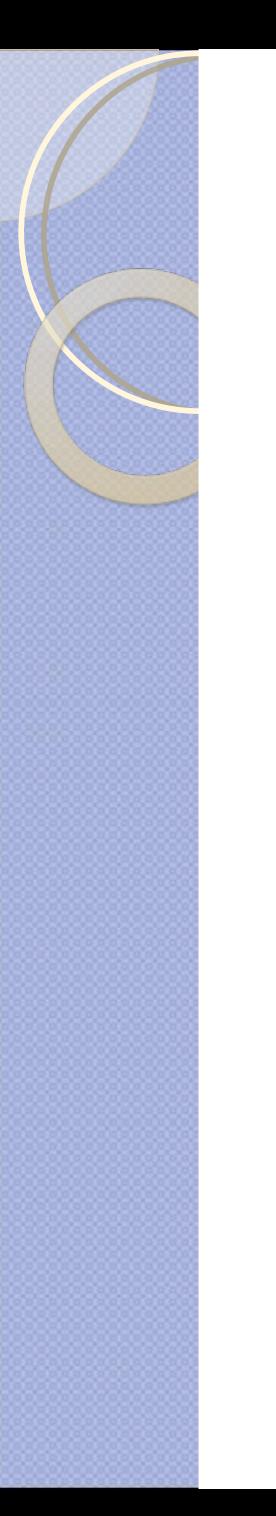

## Conteúdo

- Definição
- Características
- Modelos de Desenvolvimento
- Papéis
- Ferramentas
- Histórias de Sucesso

Conceitos de desenvolvimento colaborativo

- **Conceito:** Grupo de pessoas com diferentes conhecimentos e experiências colaboram
- **Na prática:** Tarefas são feitas distribuidamente e responsabilidades bem definidas.

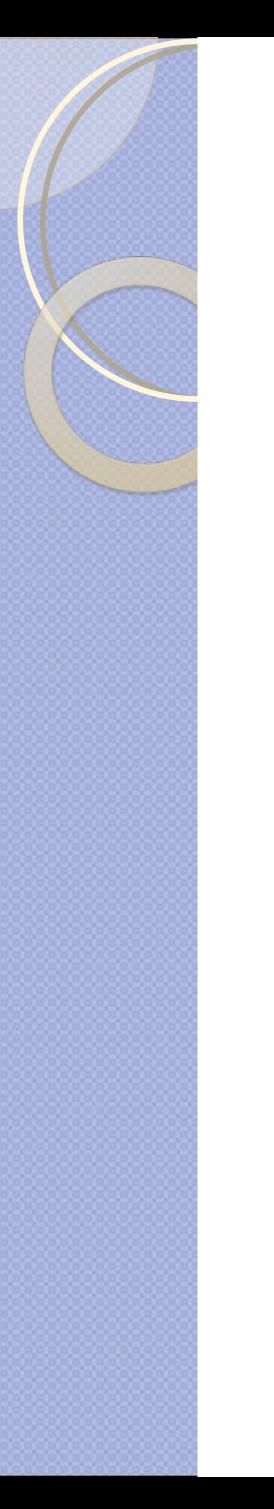

## Características

- Desenvolvimento descentralizado e distribuído
- Uso de ferramentas de comunicação assíncronas
- Atribuição de papéis já definidos.
- Múltiplos colaboradores com competências diversas.
- Geralmente o desenvolvimento é voluntário.

## Modelo de Desenvolvimento

- Modelo Bazar
	- ◦Os bazares oferecem muita competência, mas sem ordem alguma.
- A Catedral e o Bazar.
- Lei de Linus: "Dados olhos suficientes, todos os erros são triviais".

## Modelo de Desenvolvimento

- Programação extrema: simplicidade, comunicação e retroalimentação.
- Nem sempre é conveniente escolher uma metodologia de um jeito estrito.
- É importante conhecê-la e entendê-la.

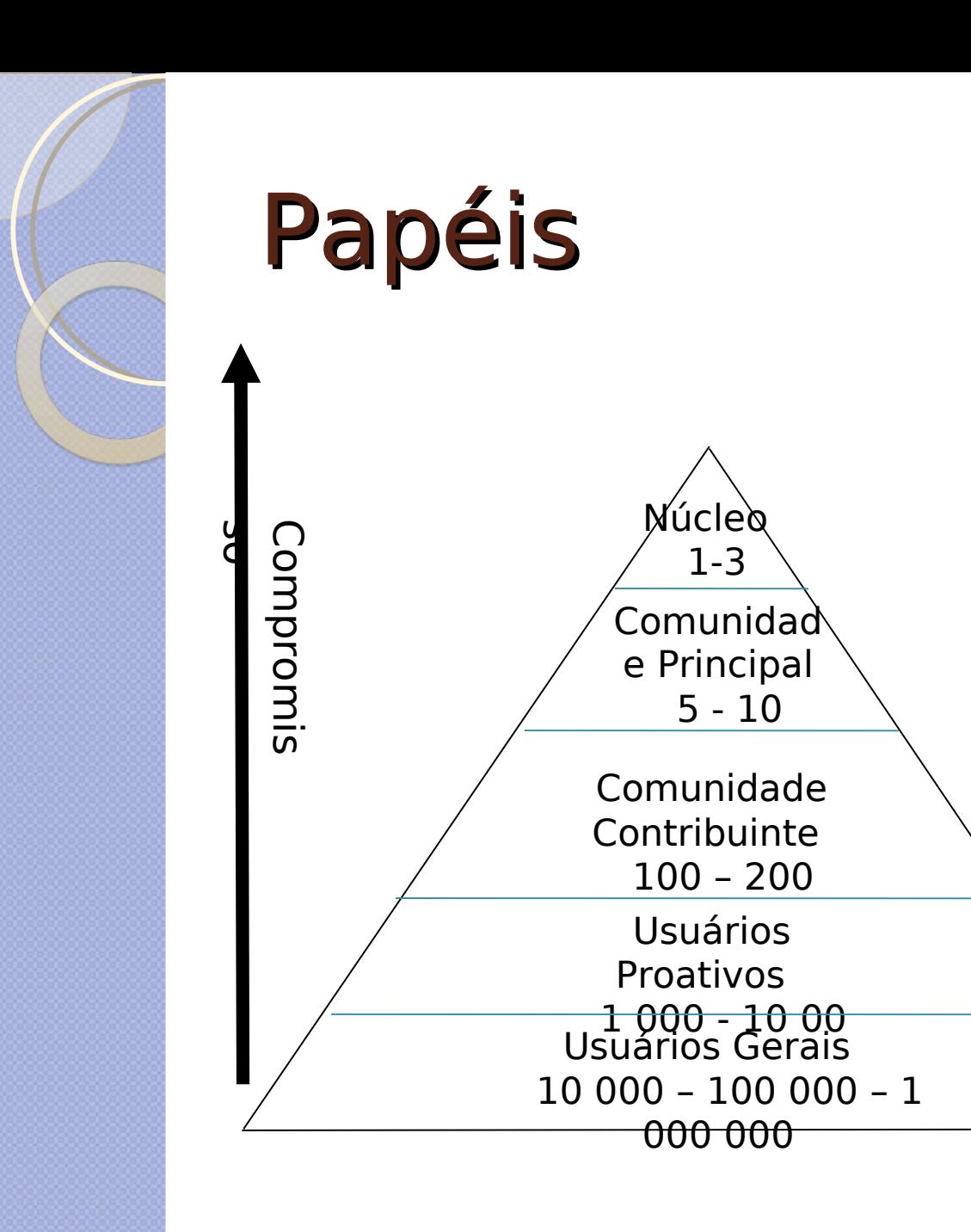

Desenvolvem e melhoram frequentemente 'código Wieb, wiki, cvs, dão dinheiro, fazem testes.

Utilizam, fazem extensões, listas de correio eletrônico.

Utilizam, reportam erros, listas de correio eletrônicam, não reportam erros.

## Ferramentas disponíveis

- No começo, os desenvolvedores utilizavam as listas de correio eletrônico.
- Agora, os portais para desenvolvedores oferecem muitos serviços.

## Mecanismos básicos de comunicação

- Listas de correio eletrônico (Mailman)
- Wiki (Mediawiki)
- Portais / Comunidades Virtuais (Joomla, drupal, etc)
- Foros (PHPBB)
- "Chats" (IRC)
- Mensagens instantâneas (Jabber)
- Blogs (Wordpress)

## Mecanismos básicos de desenvolvimento

- Controle de Versões
	- ◦CVS
	- ◦Subversion
- Controle de erros
	- ◦Bugzilla
	- ◦Scrarab
- Planejamento do projeto
	- ◦DotProject

Software para desenvolvimento colaborativo

- Gforge.net ◦SourgeForge.net
- Collab.net
	- ◦Java.net
- Outros repositórios
	- ◦Tigris.org
	- ◦Freshmeat.net

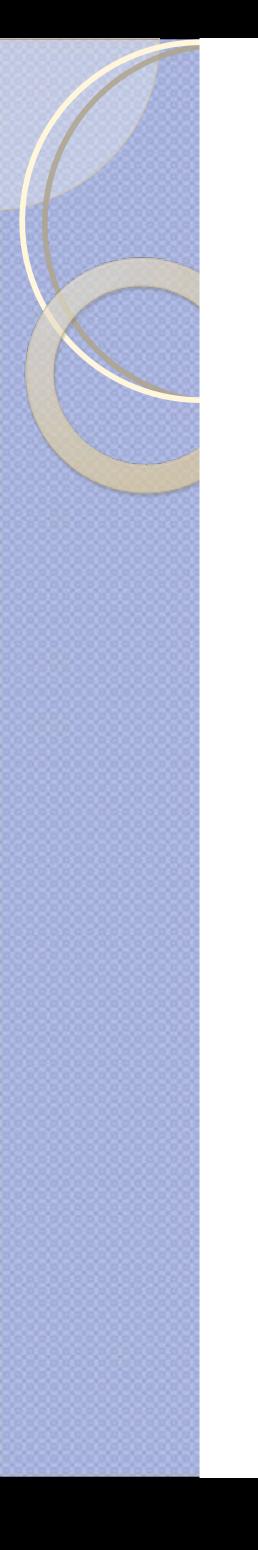

## Histórias de Sucesso

- Linux
- KDE
- Gnome
- Apache
- Firefox
- **Thunderbird**
- OpenOffice
- MySQL
- PostgreSQL

### Gestão de Sistema Colaborativos **CollabNet**

- **Descrição:** Vende software de gestão de ciclo de vida para desenvolvimento distribuído de software livre ou empresarial.
- **Tipo:** Privado
- **Fundadores:** Tim O'Reilly e o Brian BehlenDorf
- **Alguns clientes:** dev.java.net, tigris.org
- **Produtos :**
	- CollabNet TeamForge
	- CollabNet Subversion
	- CollabNet Lab Managament
	- CollabNet Desktop Eclipse

#### java.net The Source for Java Technology Collaboration

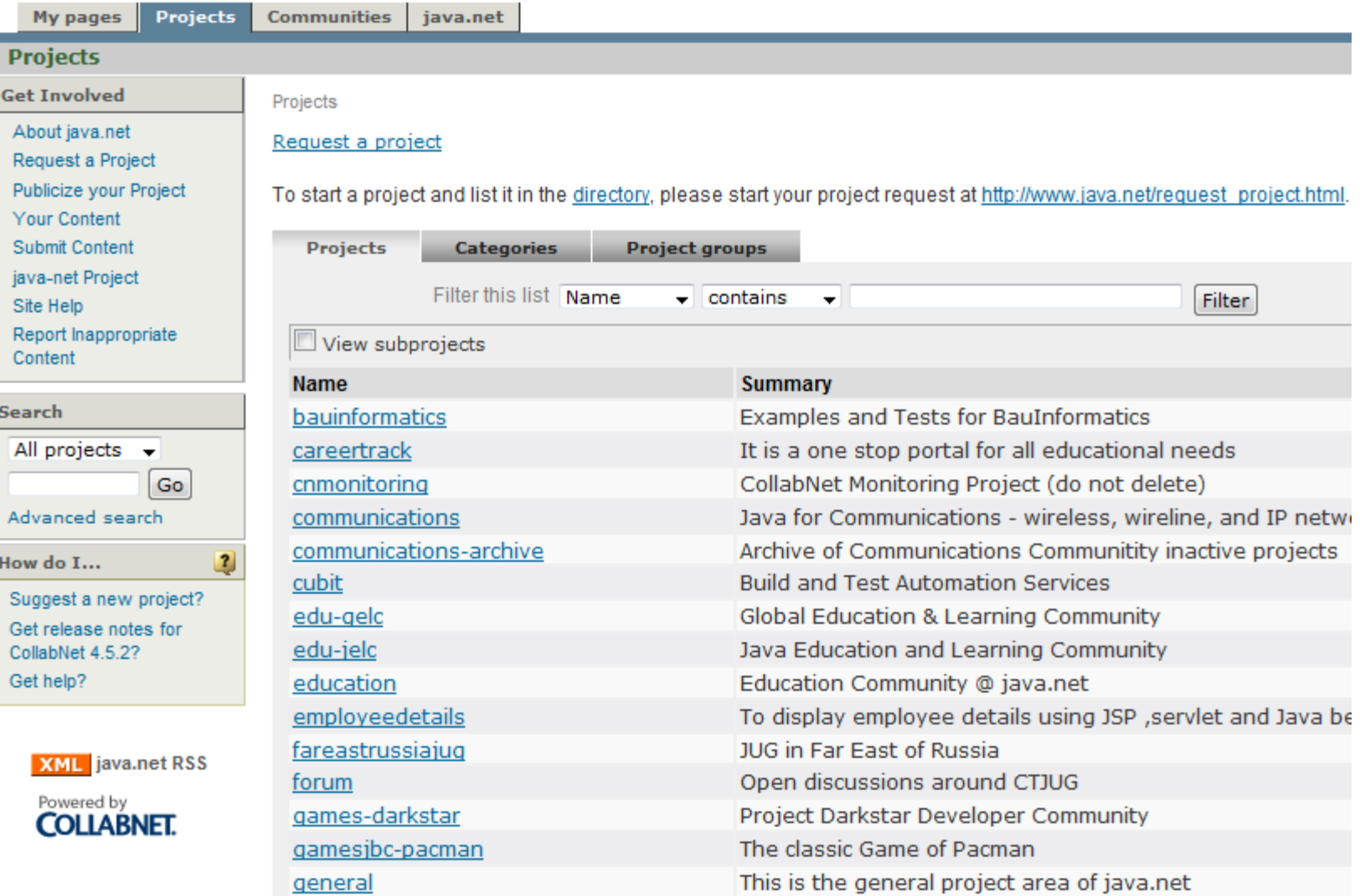

Fig. : dev.java.net foi desenvolvido com CollabNet

### Gestão de Sistema Colaborativos **GForce**

- **Descricão:** Software para gestão e desenvolvimento de software colaborativo , criado inicialmente para o SourceForge.
- **Tipo:** Licença GPL .
- **Fundadores:** Tim Perdue (que abandonou VA linux)
- Este projeto esta baseado na versão 2.6 do código liberado pelo SourceForge.
- A última versão se chama Gforge Advanced Server, que não tem o código totalmente, aberto, pode ser utilizada com algumas restrições. Isto é tem duas edições uma da comunidad, outra comercial.
- Tem plugins para Eclipse IDE, Microsoft Visual Studio.

#### **GForge Advanced Server & Community Edition Download**

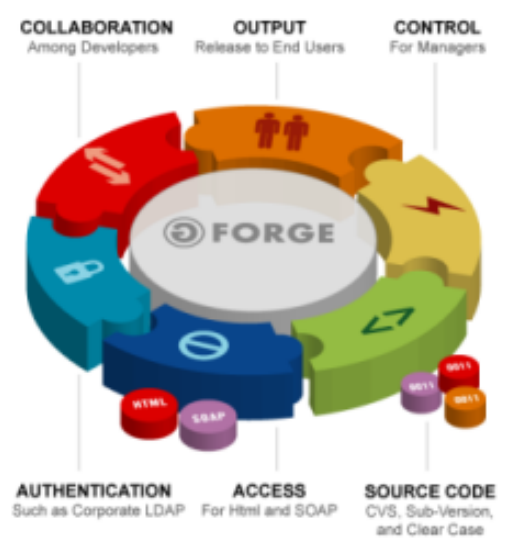

(c) 2004, GForge Group, L.L.C.

In the full Advanced Server free download, Fifteen (15) users can register and participate in your 'public' projects, including posting to your project forums, trackers, and docs. The Community Edition allows unlimited users to register and has a reduced feature set.

GForge Advanced Server is available as a free, binary download. Choose either a completely-installed vmware image or an installer that will run easily on Fedora, Red Hat Enterprise Linux 4-5, Debian Etch, Ubuntu 6, or CentOS 4-5

#### Monitor Updates Forums **Bug and Feature Request Trackers**

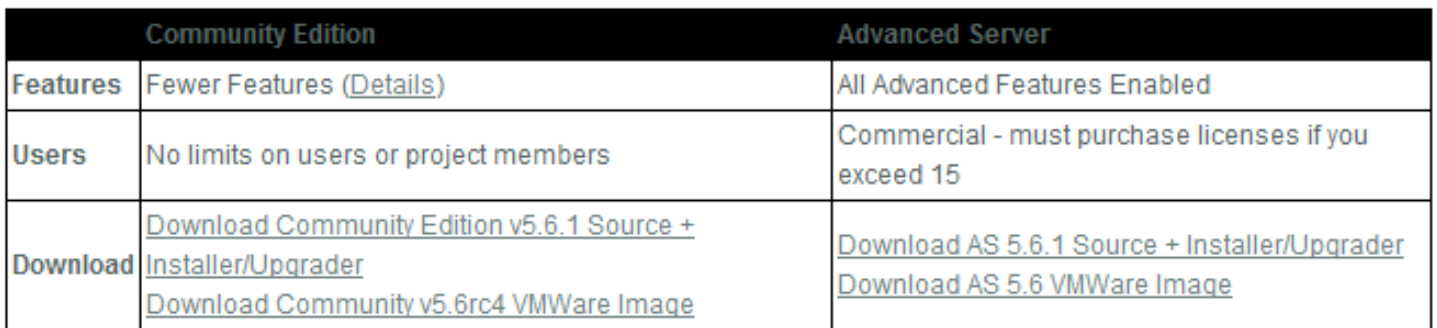

#### Fig. : GForge comercial e Gforge da comunidade

## Repositórios

### **SourceForge**

- **Descrição**: Software colaborativo para gestão do desenvolvimento, tem muitos serviços para controlar o ciclo de vida do software e hospeda vários projetos de software livre como PostgreSql e CVS.
- **Tipo**: atualmente comercial .
- **Criador** : VA Linux
- **Liberado** : novembro 1999
- Gforge foi criado a partir do SourceForge, que não é mais livre .

## Repositórios

### **Tigris**

- **Descrição:** Oferece serviços de desenvolvimento de software como "web hosting", lista de correio eletrônico, acompanhamento, Subversion, etc.
- É hospedado por CollabNet e usa CollabNet Enterprise Edition, mas o Subversion está em Tigris.org.
- Seu competidor mais forte é o SourceForge.
- Focado mais em projetos para desenvolvimento de software colaborativo.

#### **Tigris.org**

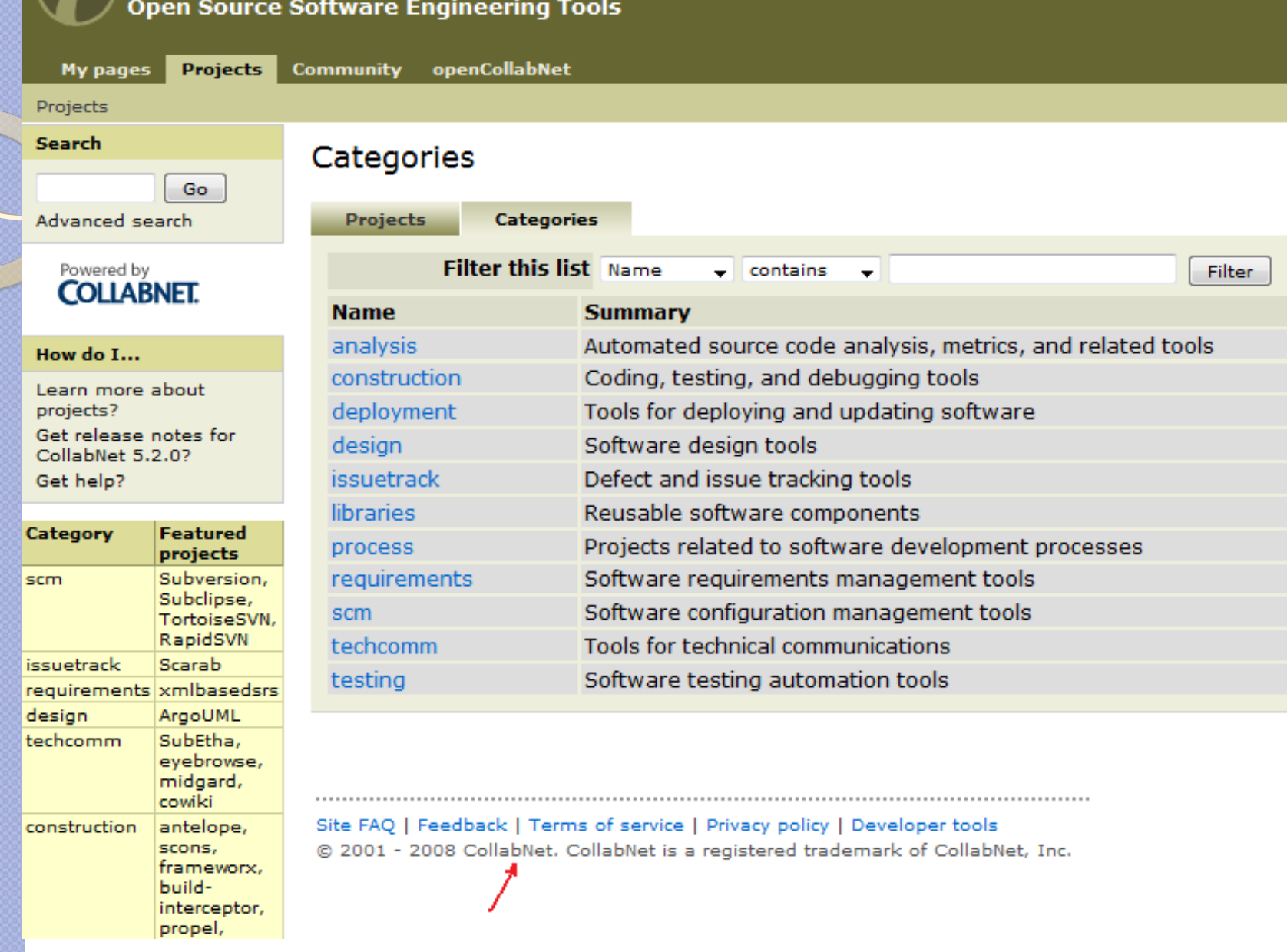

Fig. : Tigris.org é hospedado por CollabNet e usa CollabNet Enterprise Edition

## Repositórios **Savannah(GNU)**

- **Descrição:** Projeto da FSF exclusivo para software livre .
- **Dividido em duas partes:**
	- **savannah.gnu.org** para software oficial do projeto GNU
	- **savannah.nongnu.org** para software livre não pertencente ao projeto
- No cadastramento do projeto se indica a licença de software livre para garantir que sejam hospedados apenas projetos de fato exclusivamente livre.
- Começou usando SourceForge até que foi fechado pela VA Software, depois foi mantido pela FSF.

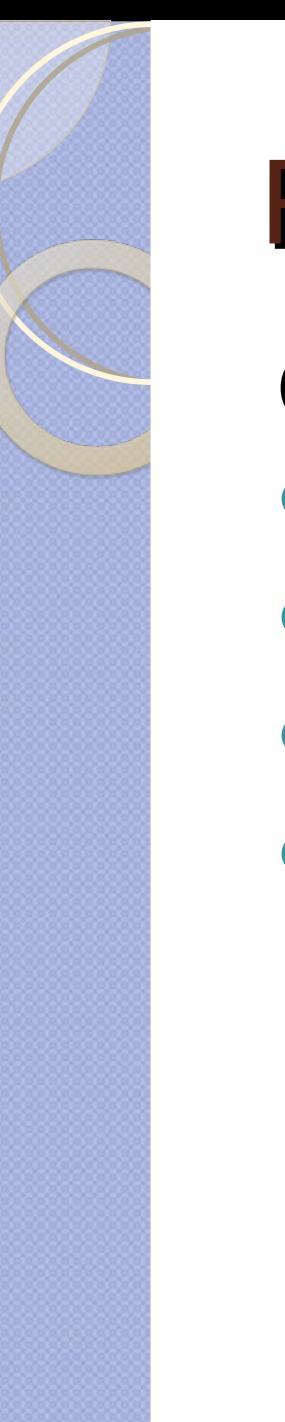

## Repositórios

Outros:

- ActiveCollab
- Google Code
- **JavaForge**
- dev.java.net

# Dúvidas ?